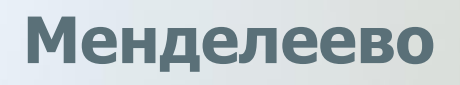

## **ООО «ЛСРМ» Лаборатория спектрометрии и радиометрии**

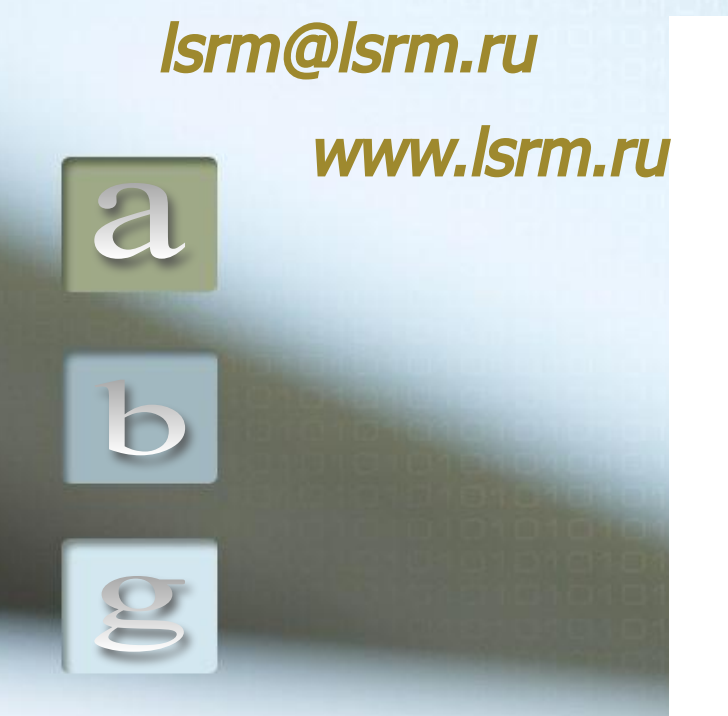

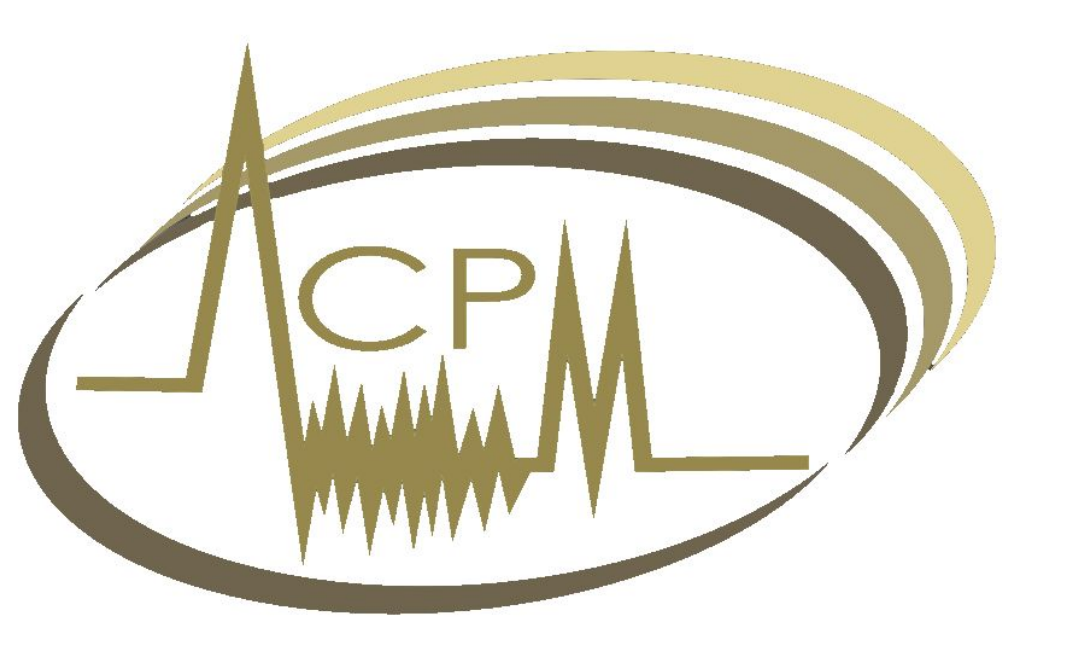

# **Лаборатория спектрометрии и радиометрии**

# **ООО «ЛСРМ»**

**Базы данных по параметрам радиоактивного распада**

**Разработка методик выполнения измерений**

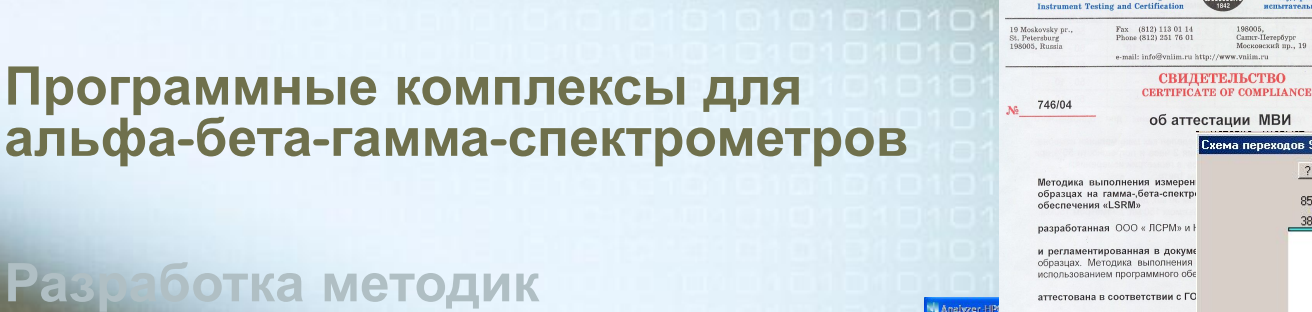

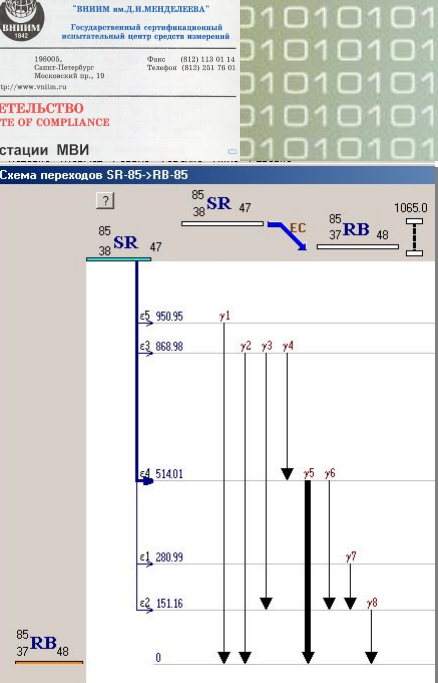

РОССИЙСКОЙ ФЕЛЕРАЦИІ ПО СТАНДАРТИЗАЦИИ И МЕТРОЛОГИИ

> ФЕЛЕРАЛЬНОЕ ГОСУДАРСТВЕННОЕ УНИТАРНОЕ ПРЕДПРИЯТИЕ

**D.I.MENDELEYEV INSTITUTE** 

FOR METROLOGY **CVNILM** 

Аттестация осуществлена по исследований МВИ. В результате аттестации МВИ ус тяемым к ней метрологическим т актеристики, приведенные в т Метод измерений Іетод предполагает гамма- и бе гамма-бета-спектрометров фирмь Бета-1С-150. Расчет активности р

езультатам гамма- или бета-изг амма- и бета-спектров с использ

State Centre for

#### **Эмуляция аппаратурных гамма спектров**

**Берлизов А.Н. (ИЯИ, г. Киев) Даниленко В.Н., Ковальский Е.А., Скубо Ю.В., Соловьева С.Л., Федоровский С.Ю. (ООО «ЛСРМ», п. Менделеево)**

#### **Практические вопросы применения эмуляции спектров**

**Программный комплекс по моделированию аппаратурных гамма - спектров**

**Демонстрация возможностей комплекса**

### **Структура программного пакета**

**Моделирование шаблонов и расчет функций отклика**

**Получение спектра произвольного радионуклидного состава**

**Эмуляция спектра в реальном времени**

**Передача спектра в штатную программу спектрометра**

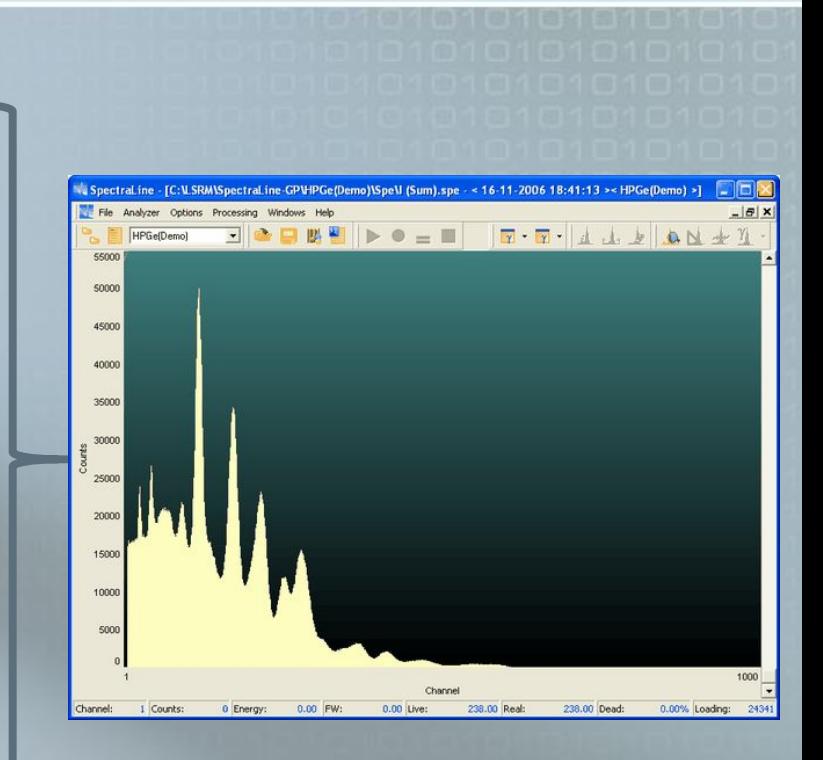

#### **Область применения**

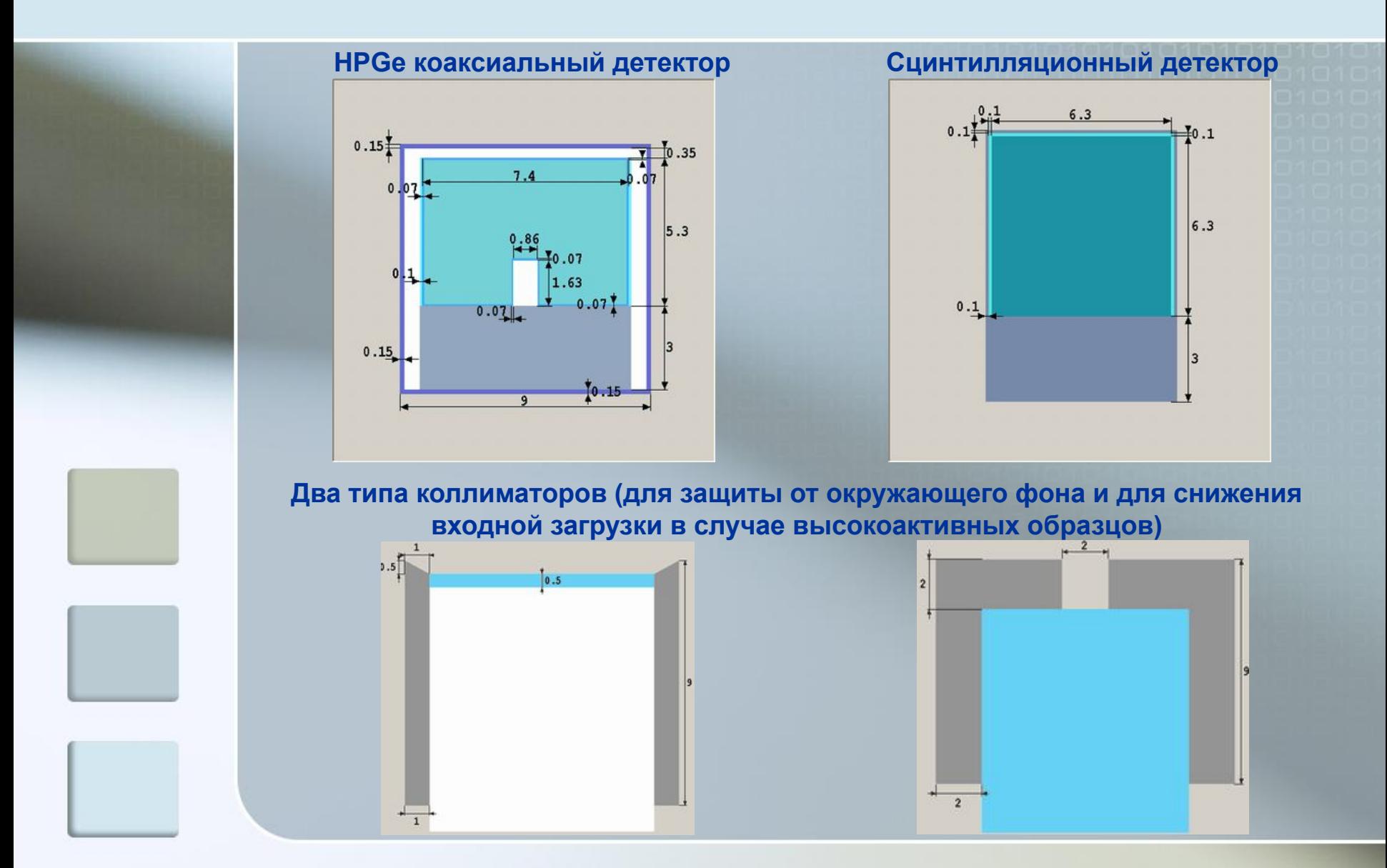

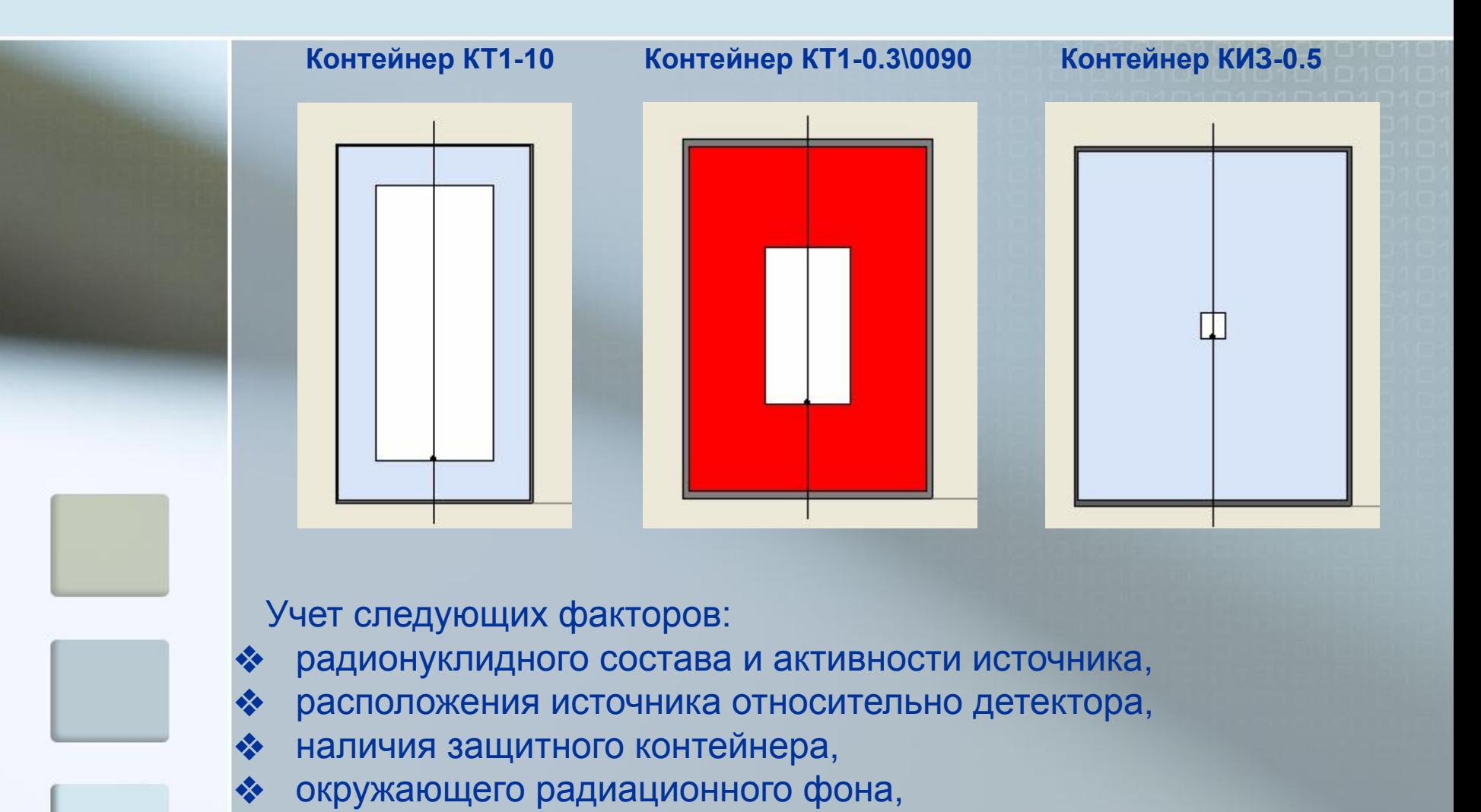

#### **Область применения**

аппаратурных эффектов.

#### **Расчет шаблонов спектров**

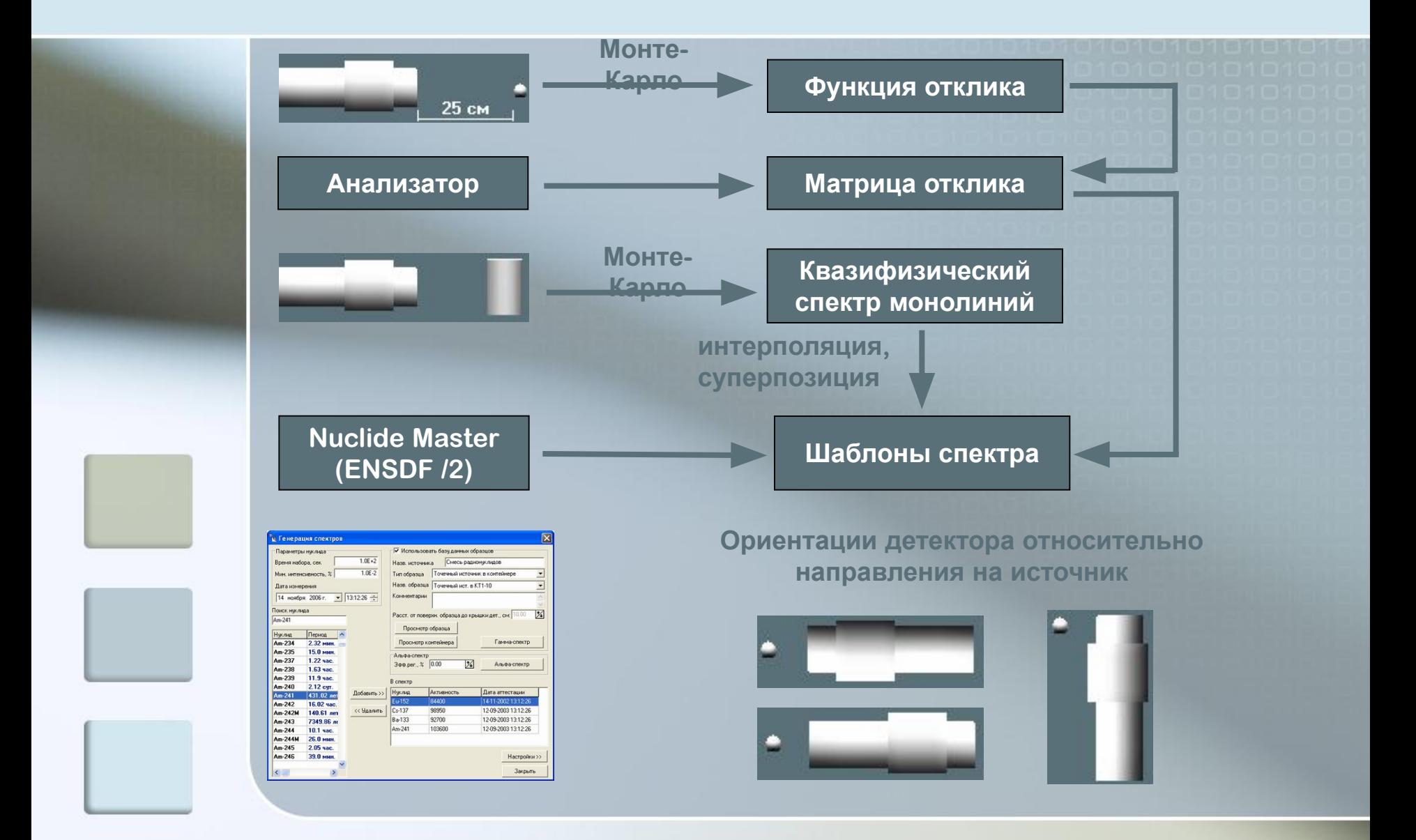

#### **Моделирование аппаратурных спектров в реальном времени**

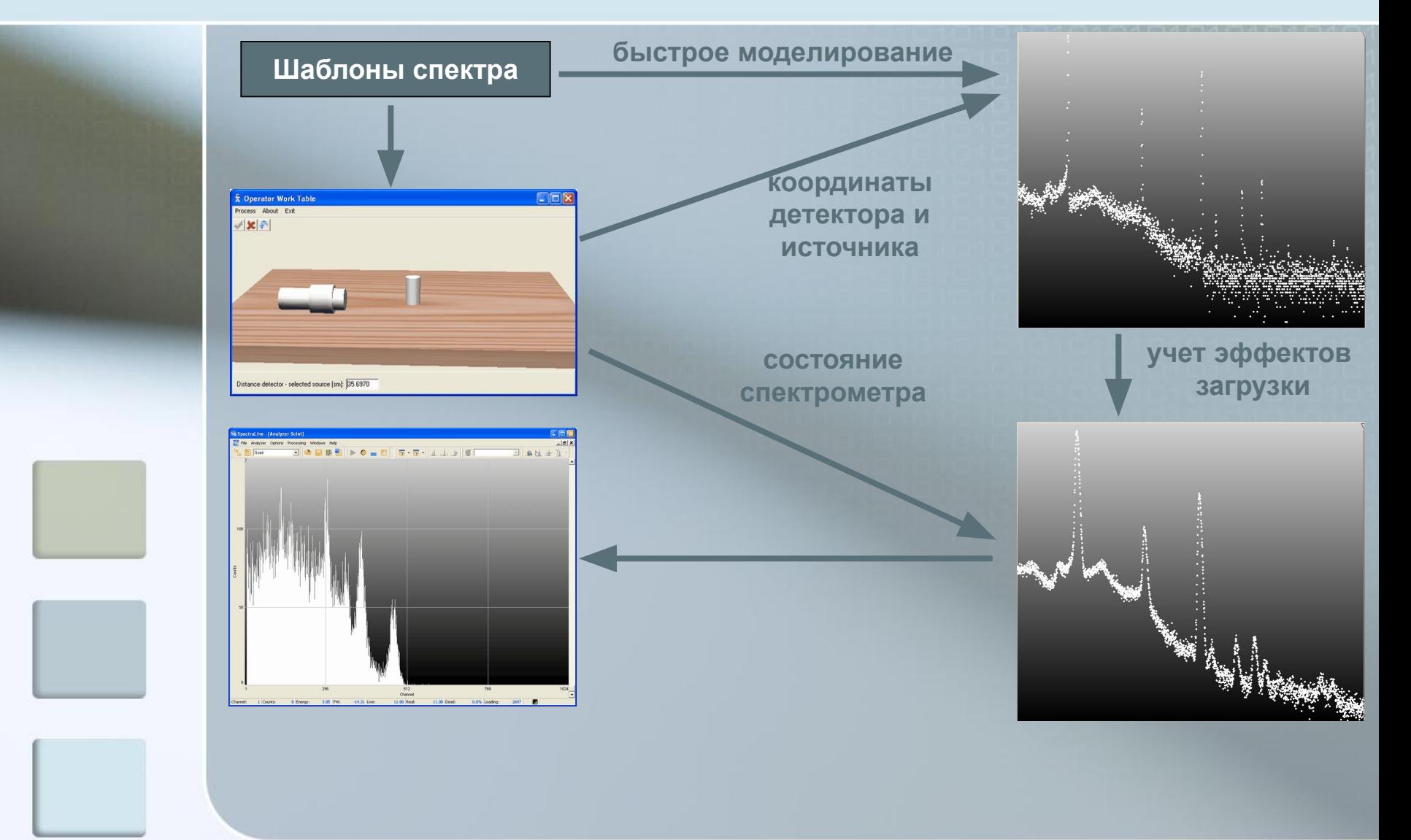

#### **Расчет поправок на истинные суммирования гамма - квантов**

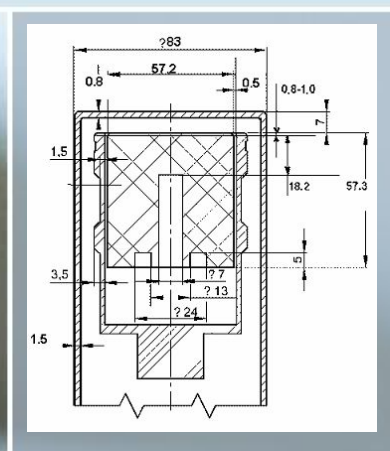

**Методика расчета поправок на истинное суммирование в условиях близкой геометрии тестировалась для ОЧГ детектора фирмы BSI c относительной эффективностью 32%** 

#### **«Кривые» эффективности регистрации**

#### **без учета каскадного суммирования с учетом каскадного суммирования**

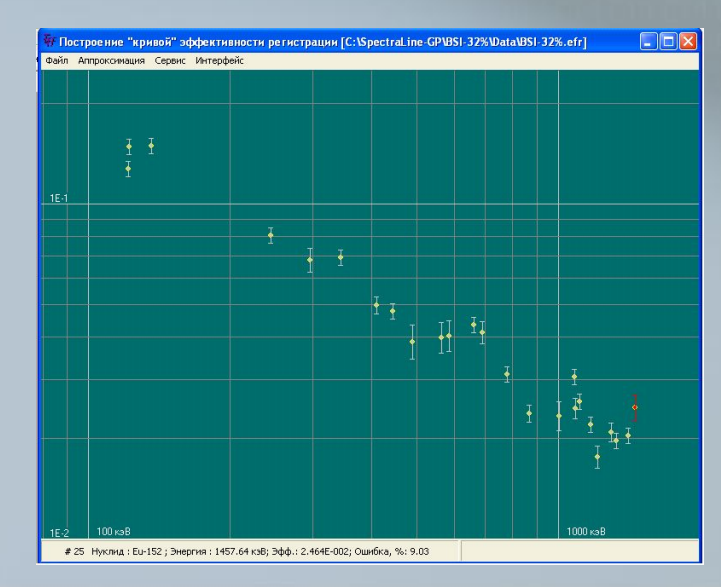

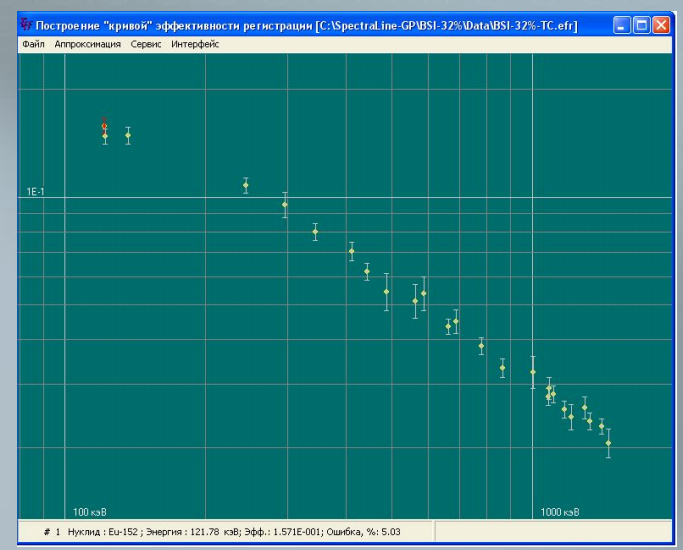

### **Расчет поправок на истинные суммирования гамма - квантов**

**Расчетная активность радионуклидов с использованием спектров от источников ОСГИ.**

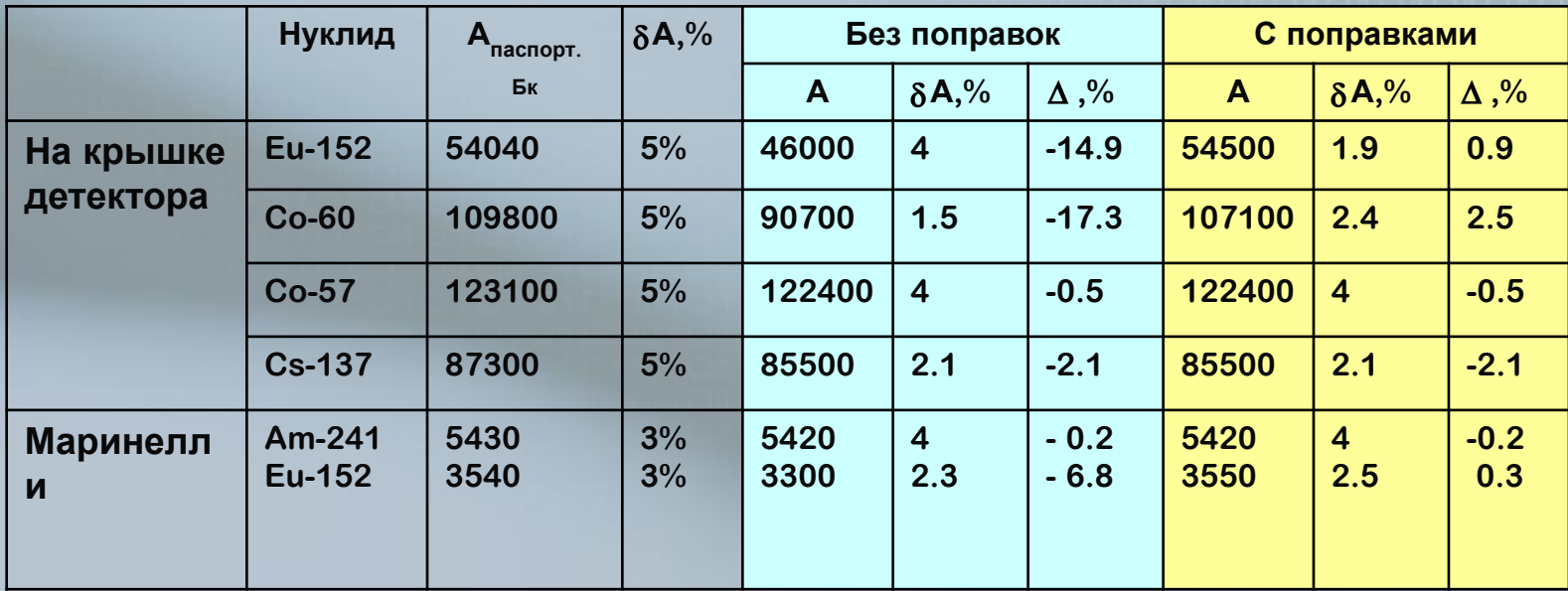

### **Практические вопросы применения эмуляции спектров**

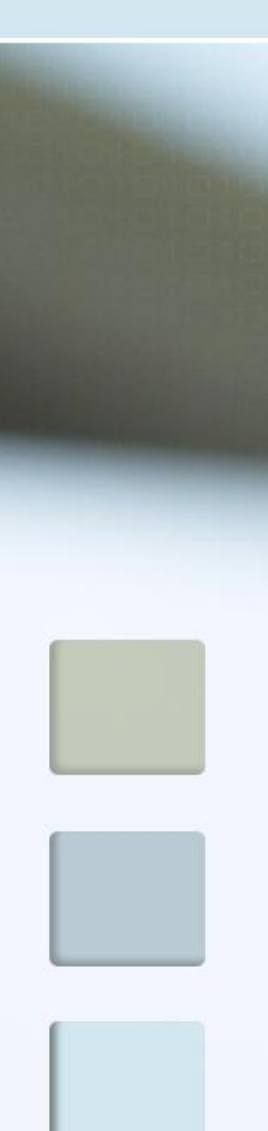

**Цели эмуляции:**

**Обучение**

**Калибровка аппаратуры**

**Тестирование программного обеспечения**

### **Калибровочные процедуры функция отклика**

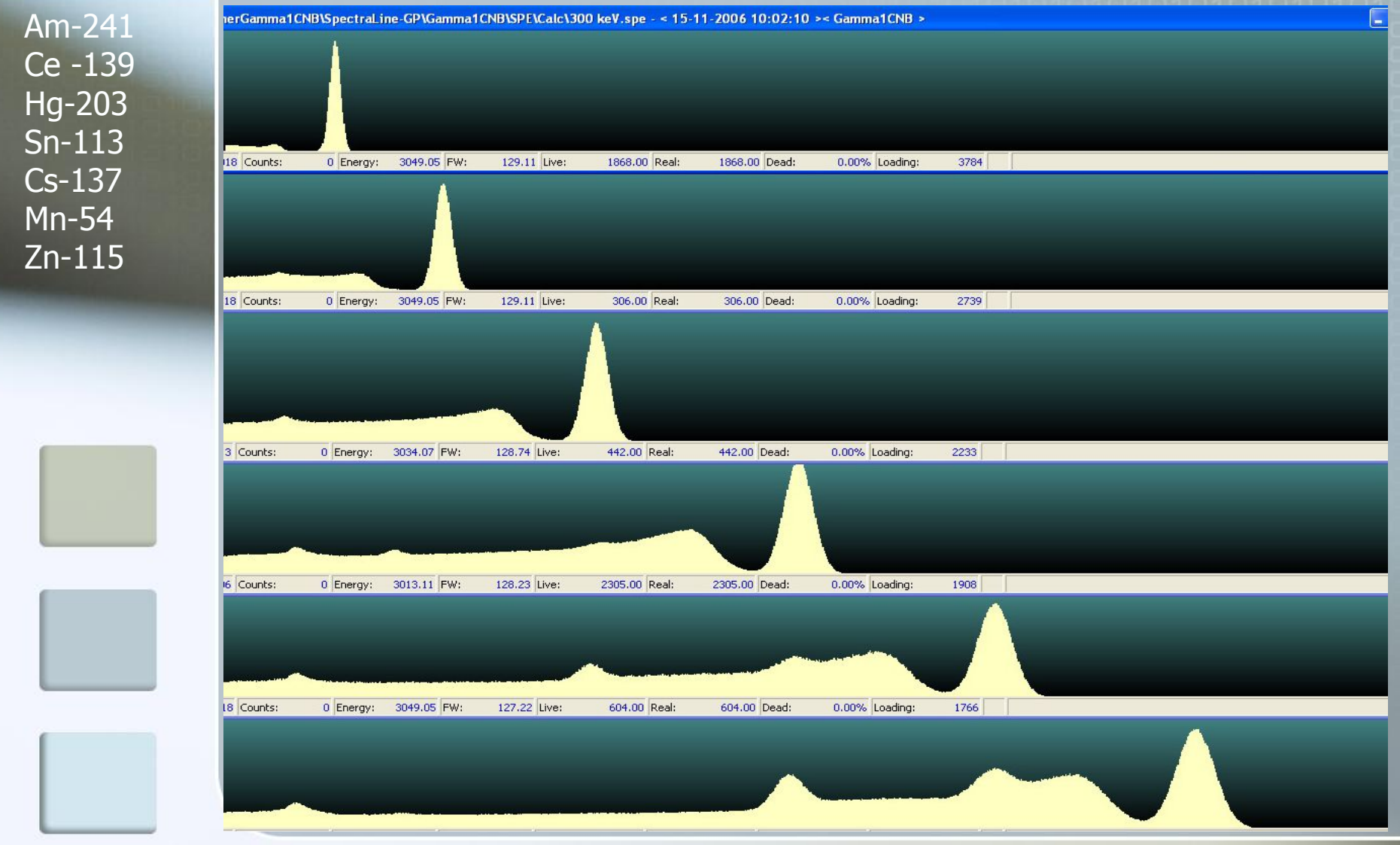

### **Калибровочные процедуры – эталонные спектры**

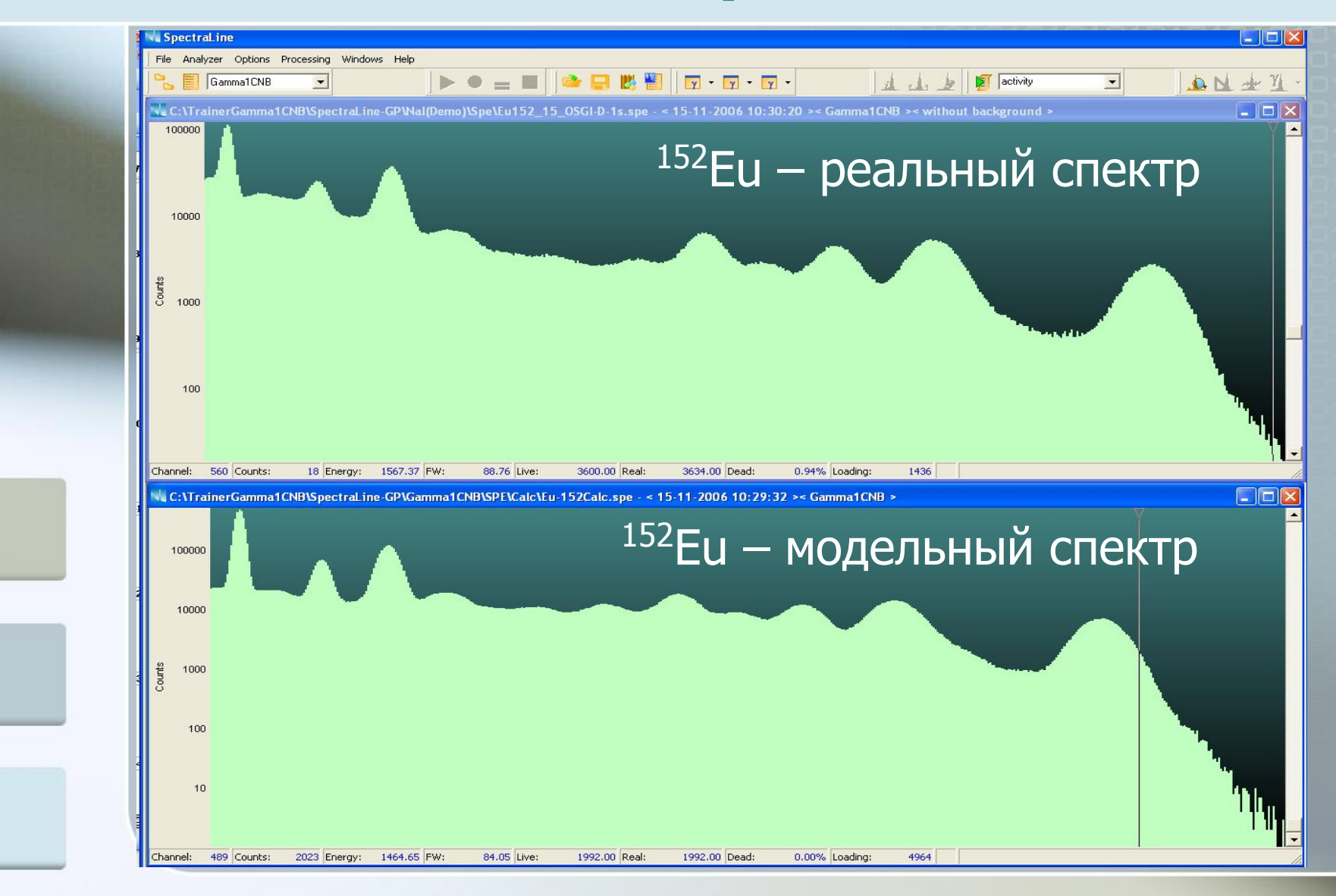

### **Калибровочные процедуры – эталонные спектры**

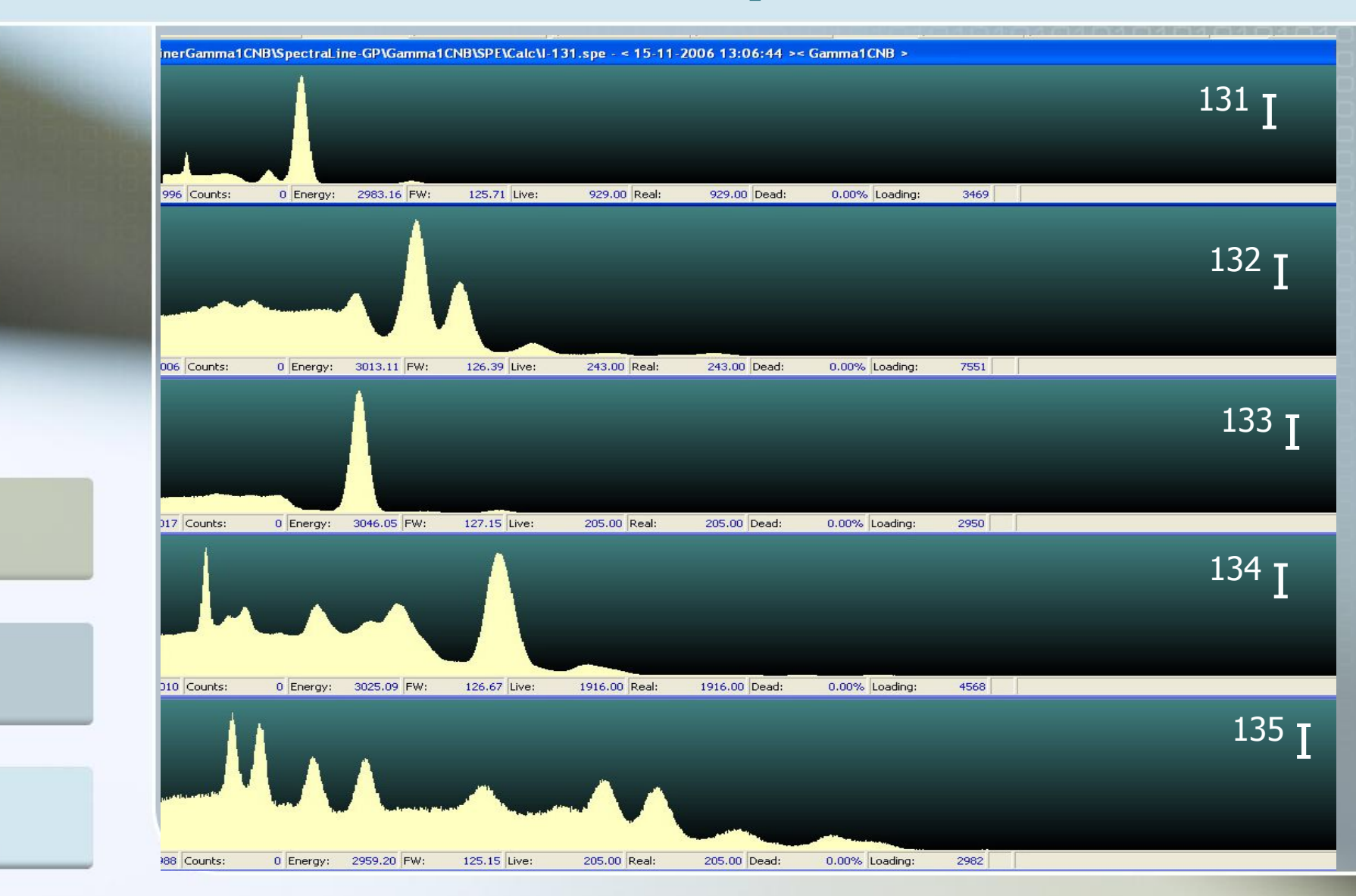

#### **Тестирование ПО, планирование эксперимента**

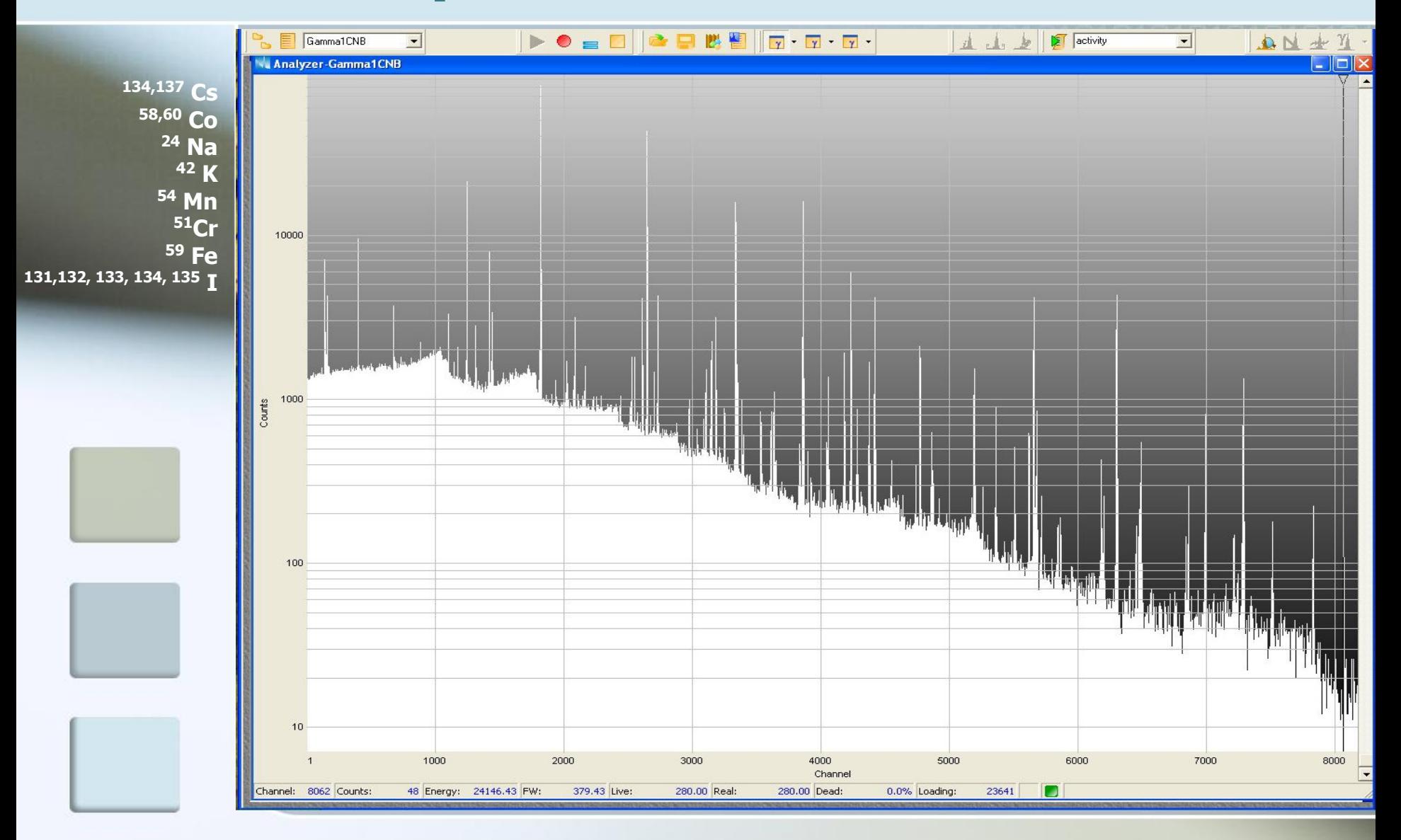

#### **Тестирование ПО, планирование эксперимента**

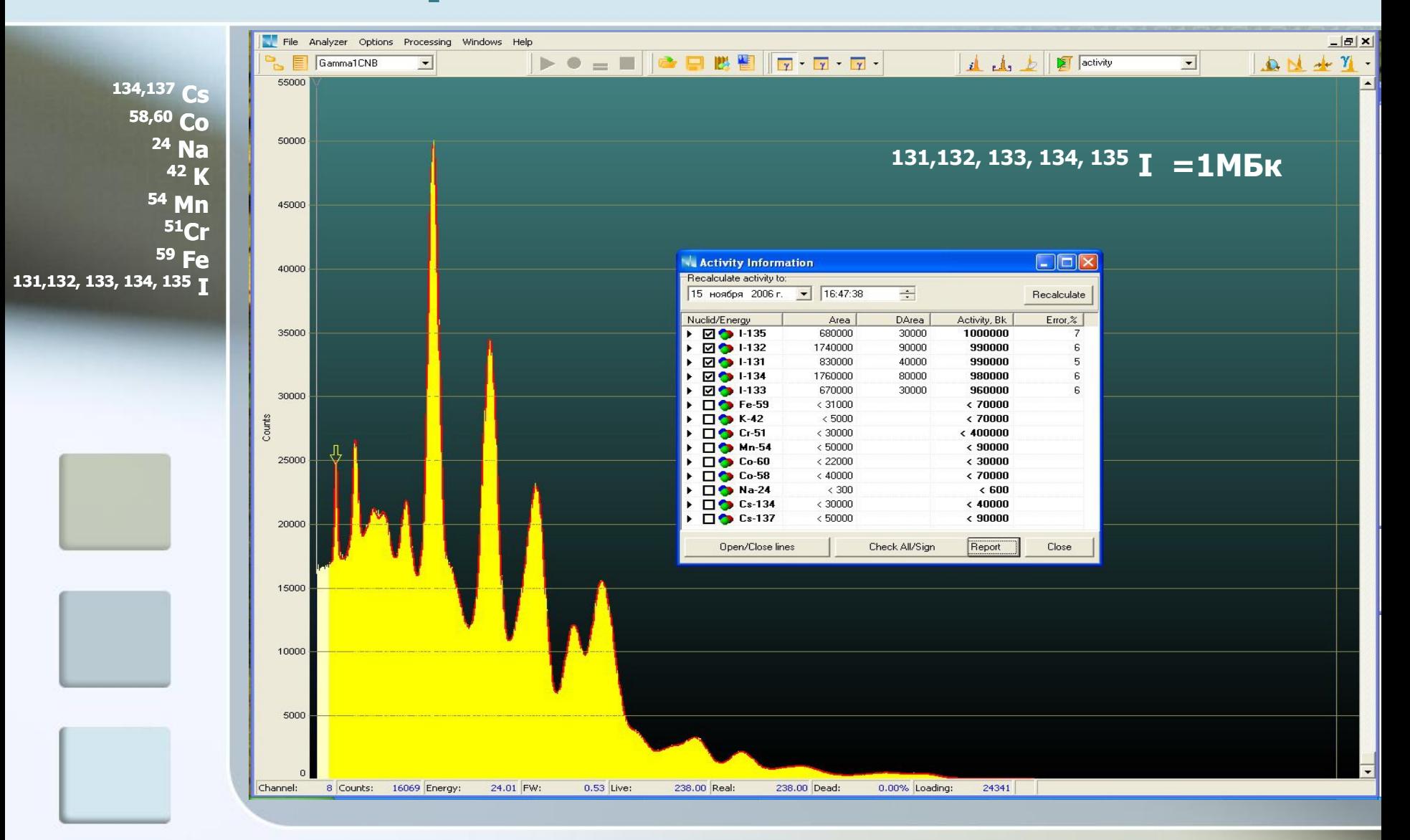

### **Тестирование ПО, планирование эксперимента**

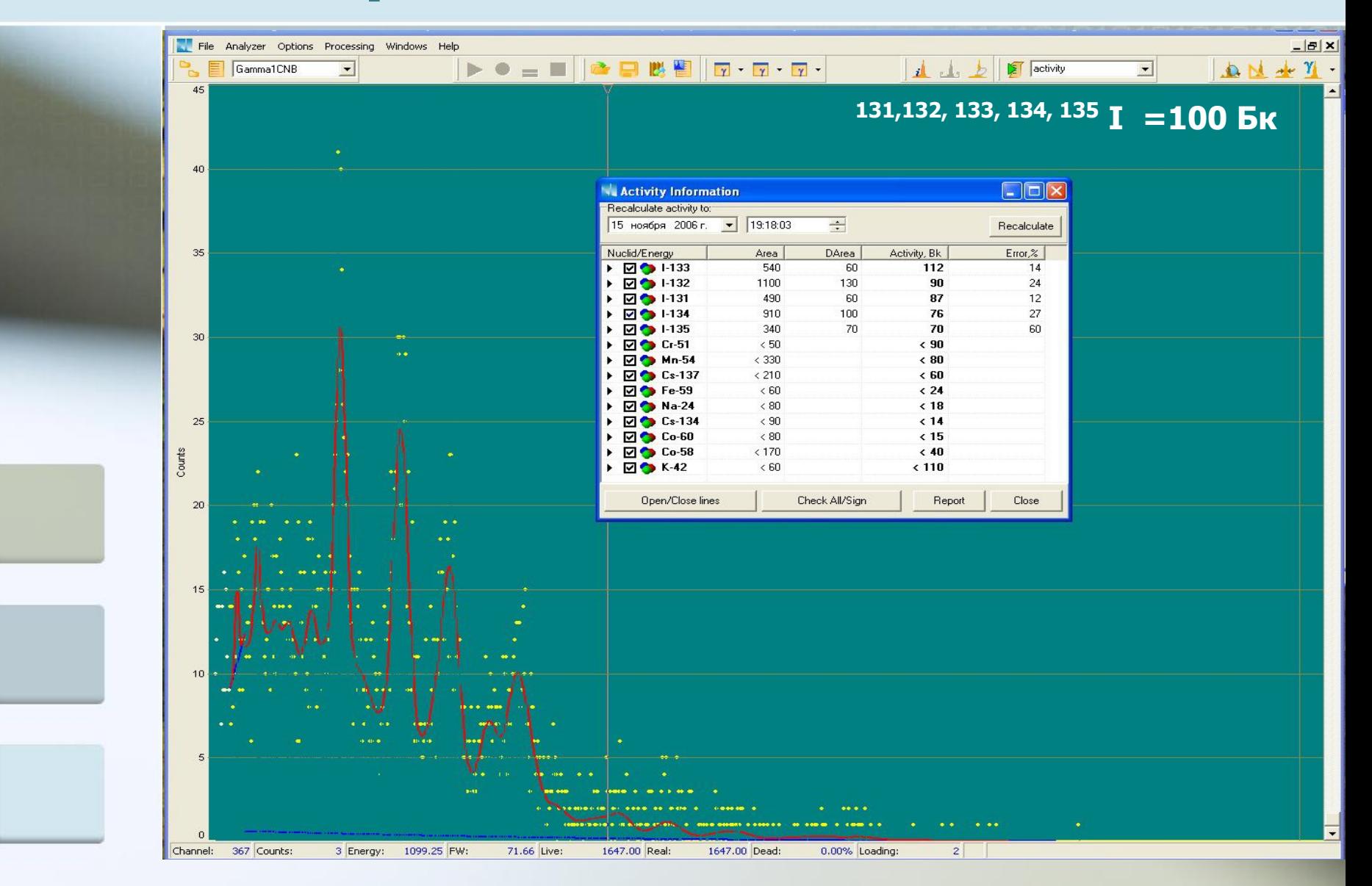

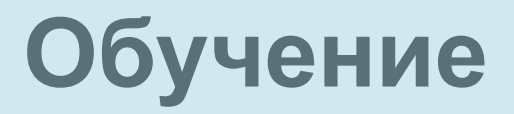

Обучающая программа WorkMaster:

- режимы оператора и администратора,
- ❖ создание и изменение заданий; их запуск,
- ❖ дополнение базы образцов,
- просмотр видеороликов.

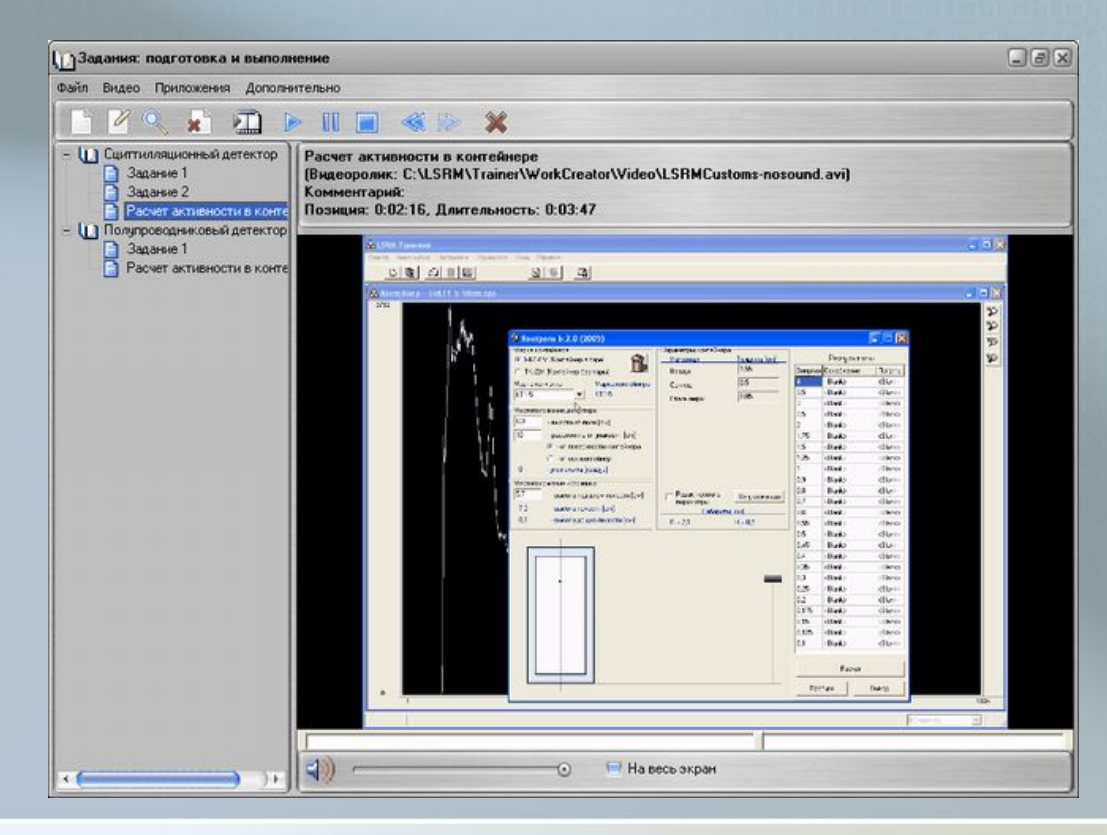

### **Эмуляция аппаратурных гамма спектров**

# **Спасибо за внимание**

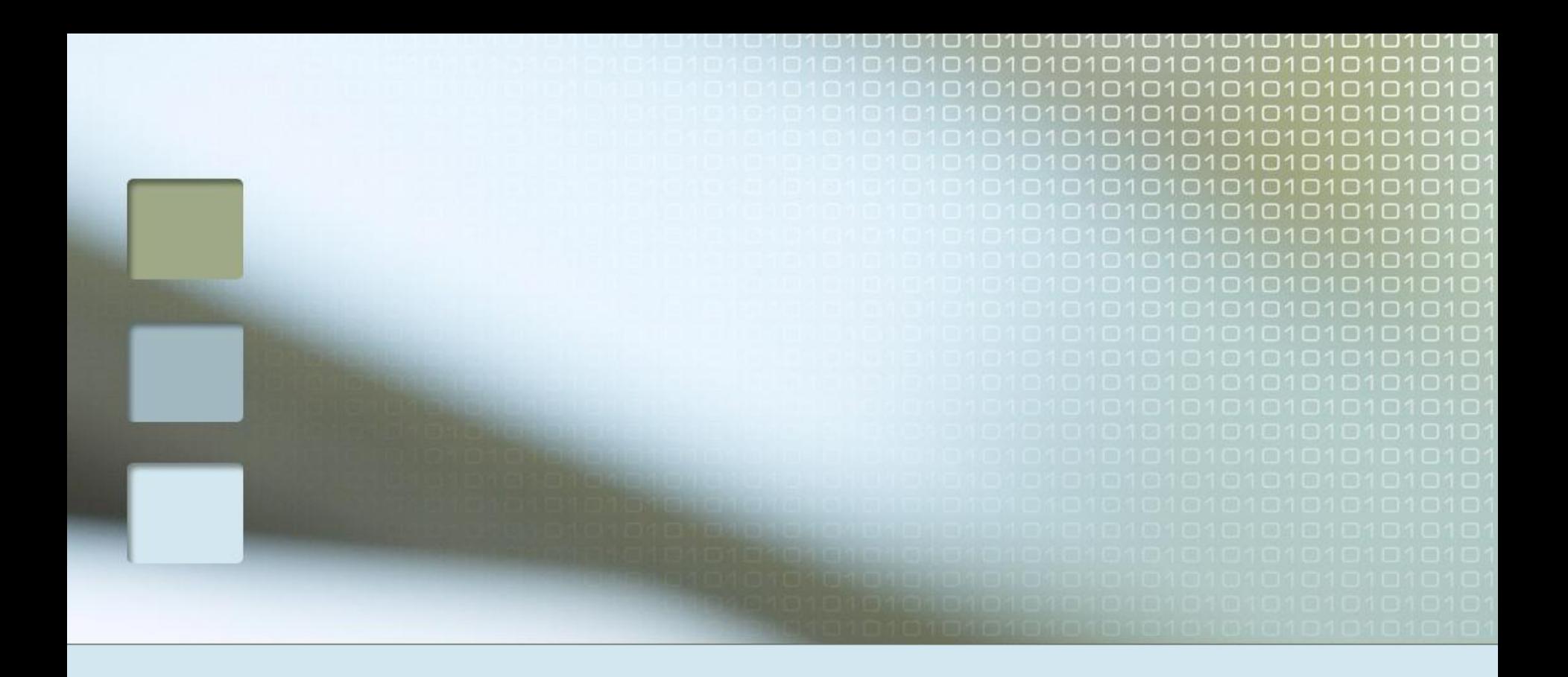

#### ООО «ЛСРМ» Менделеево

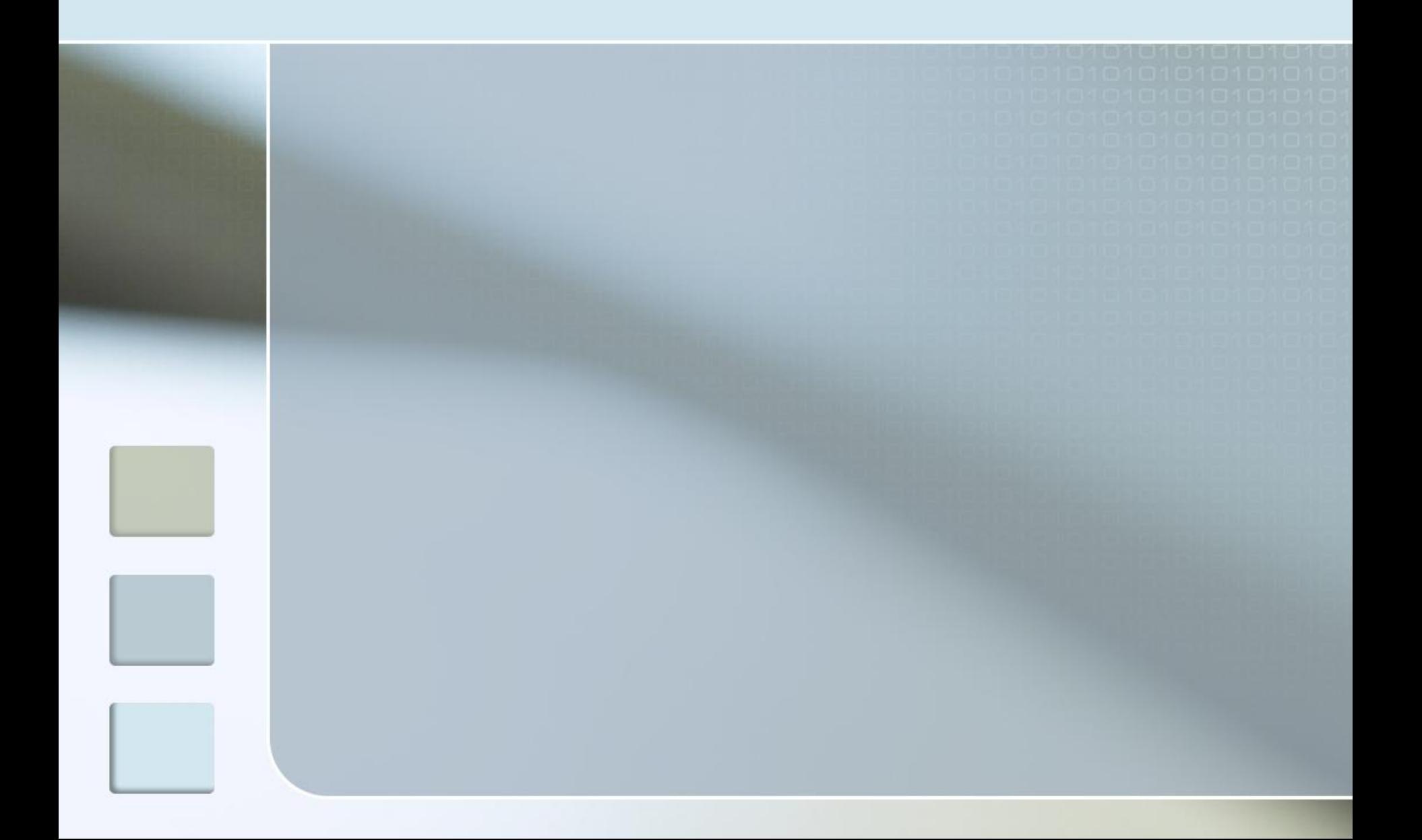

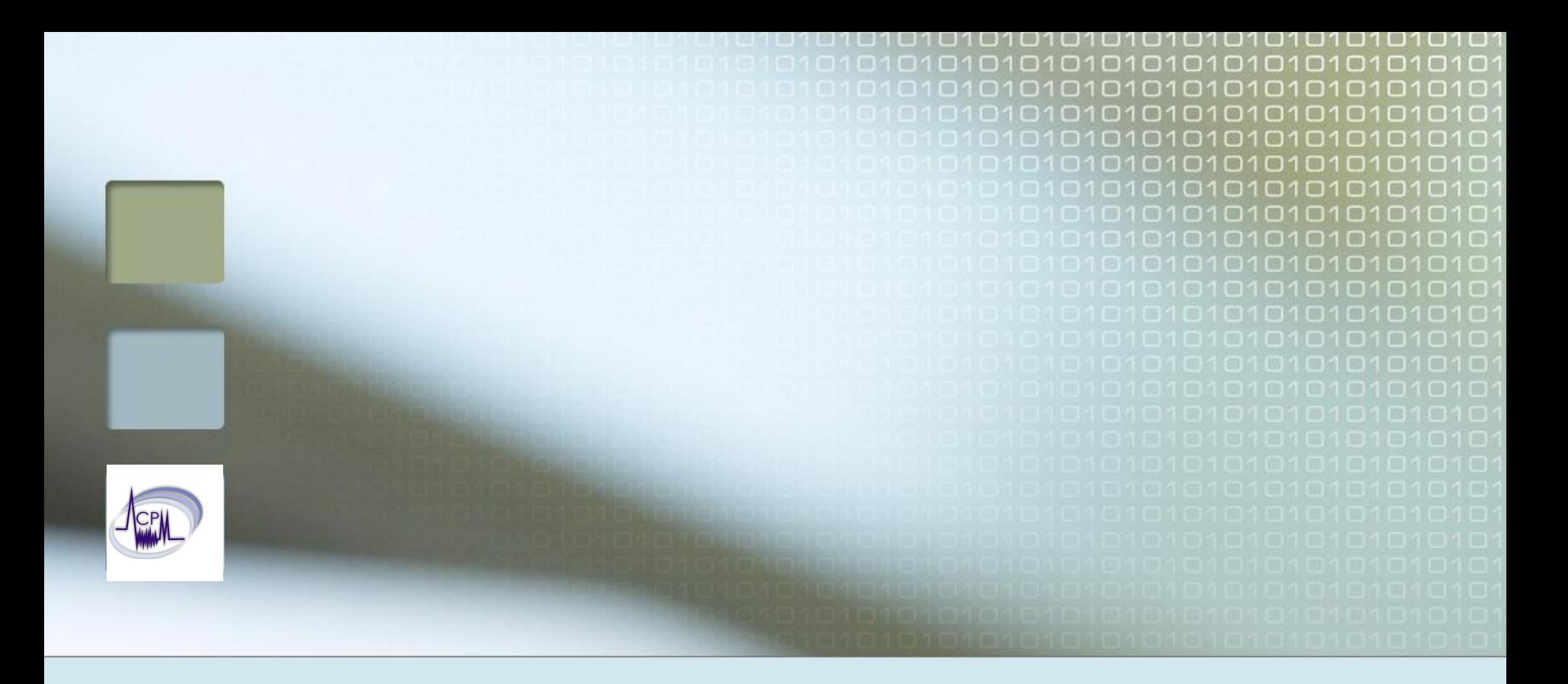

# **Эмуляция спектров**

ООО «ЛСРМ» Менделеево